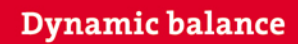

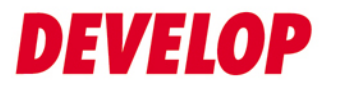

Status: 02/2014 Version: 1.0

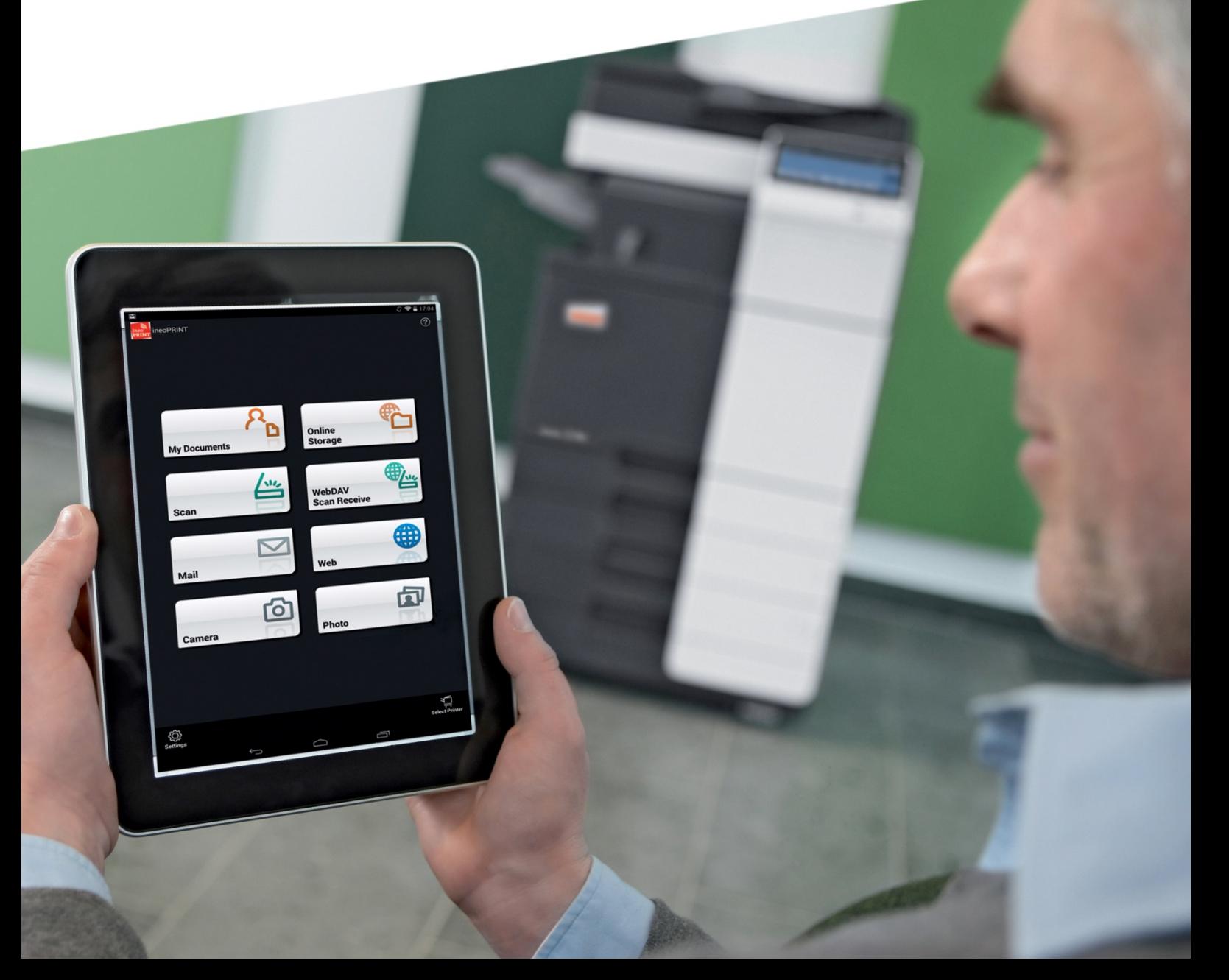

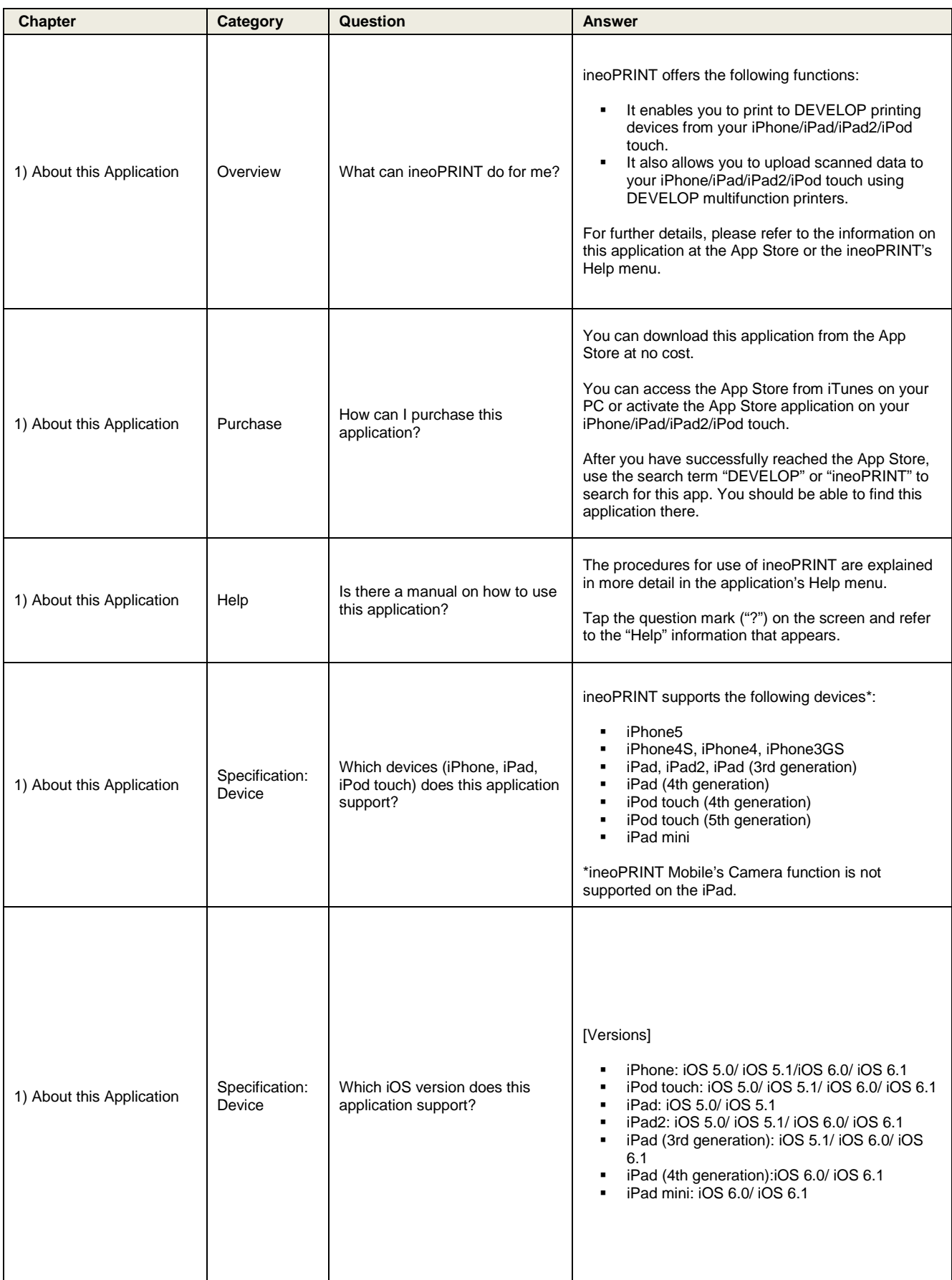

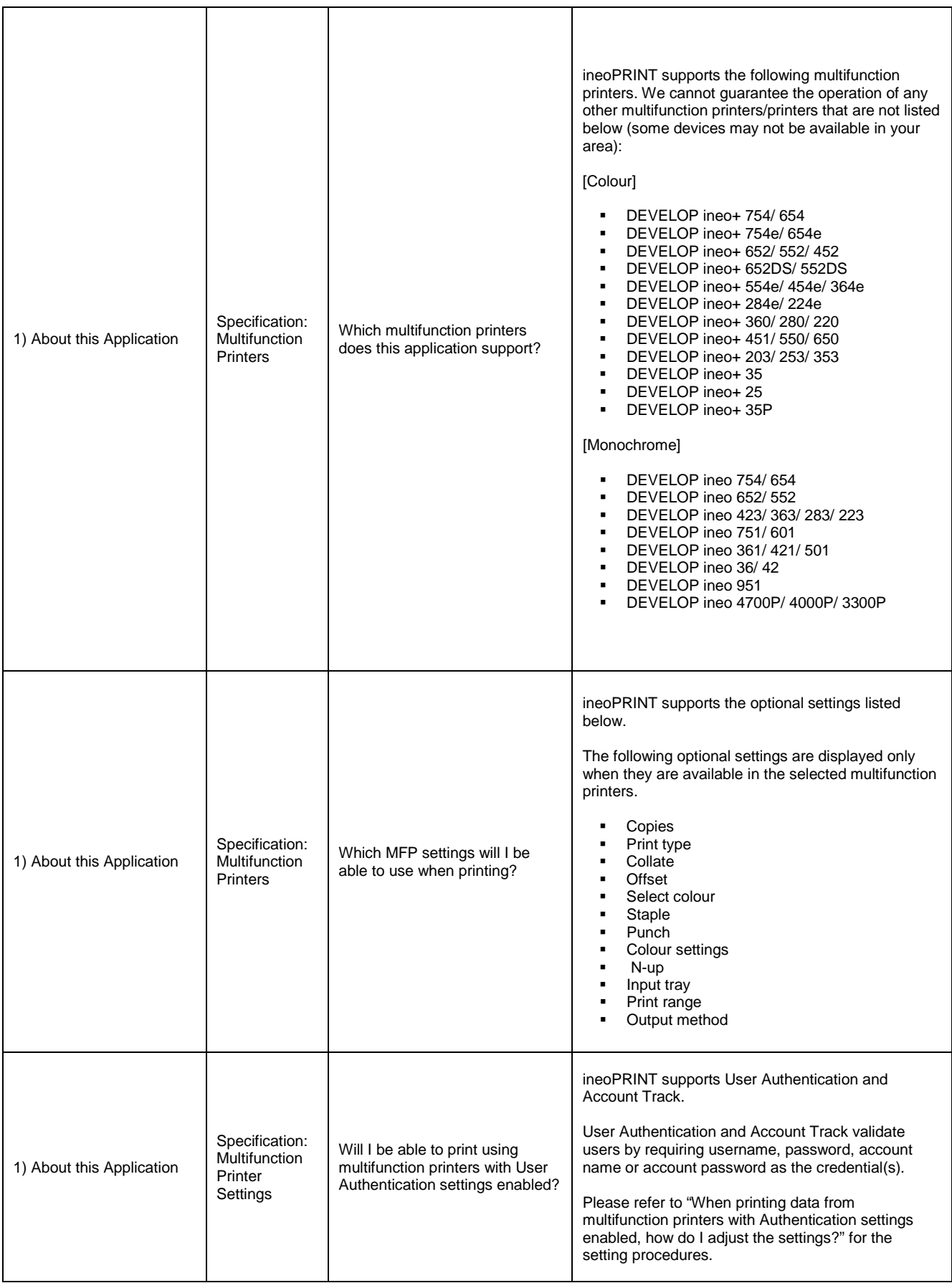

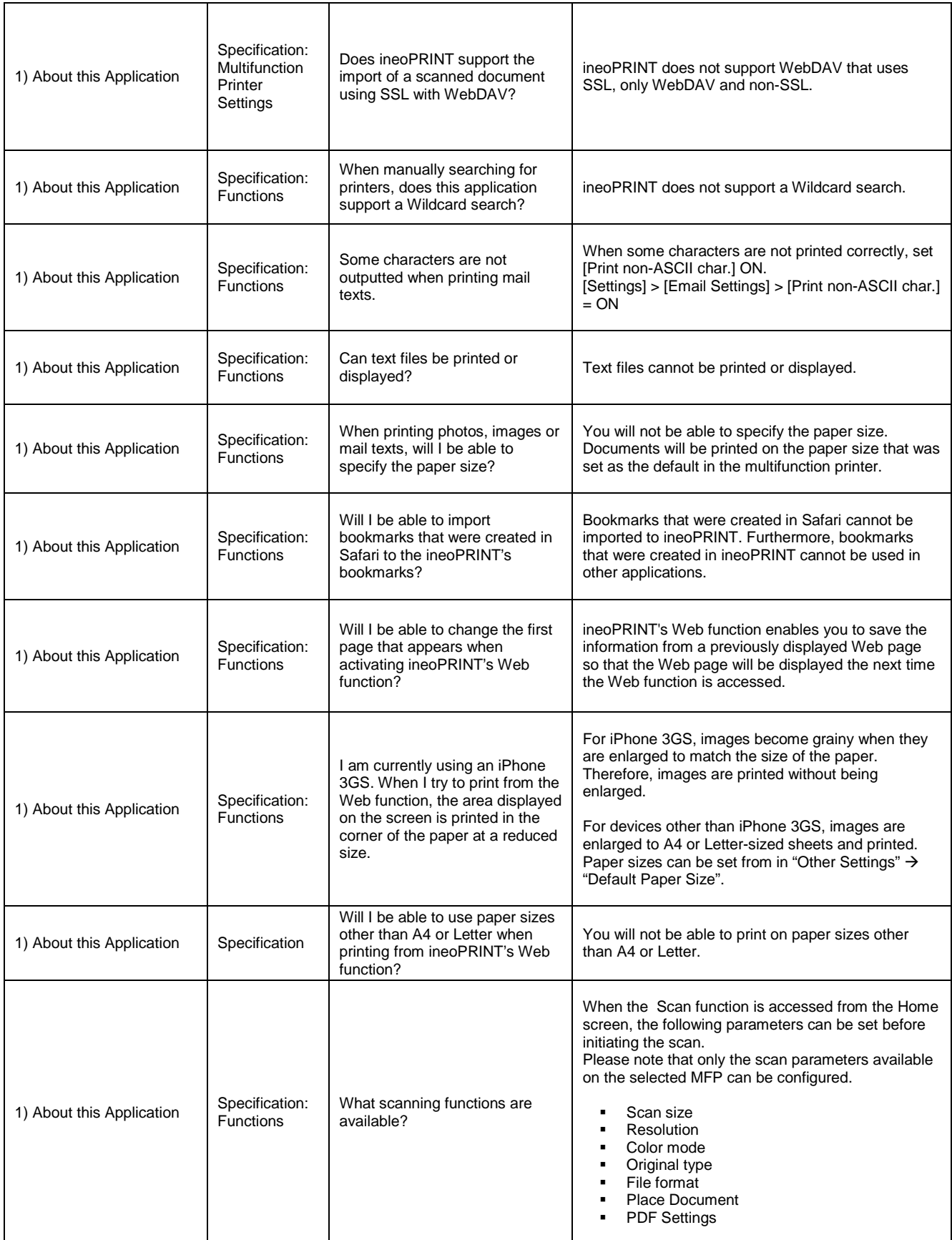

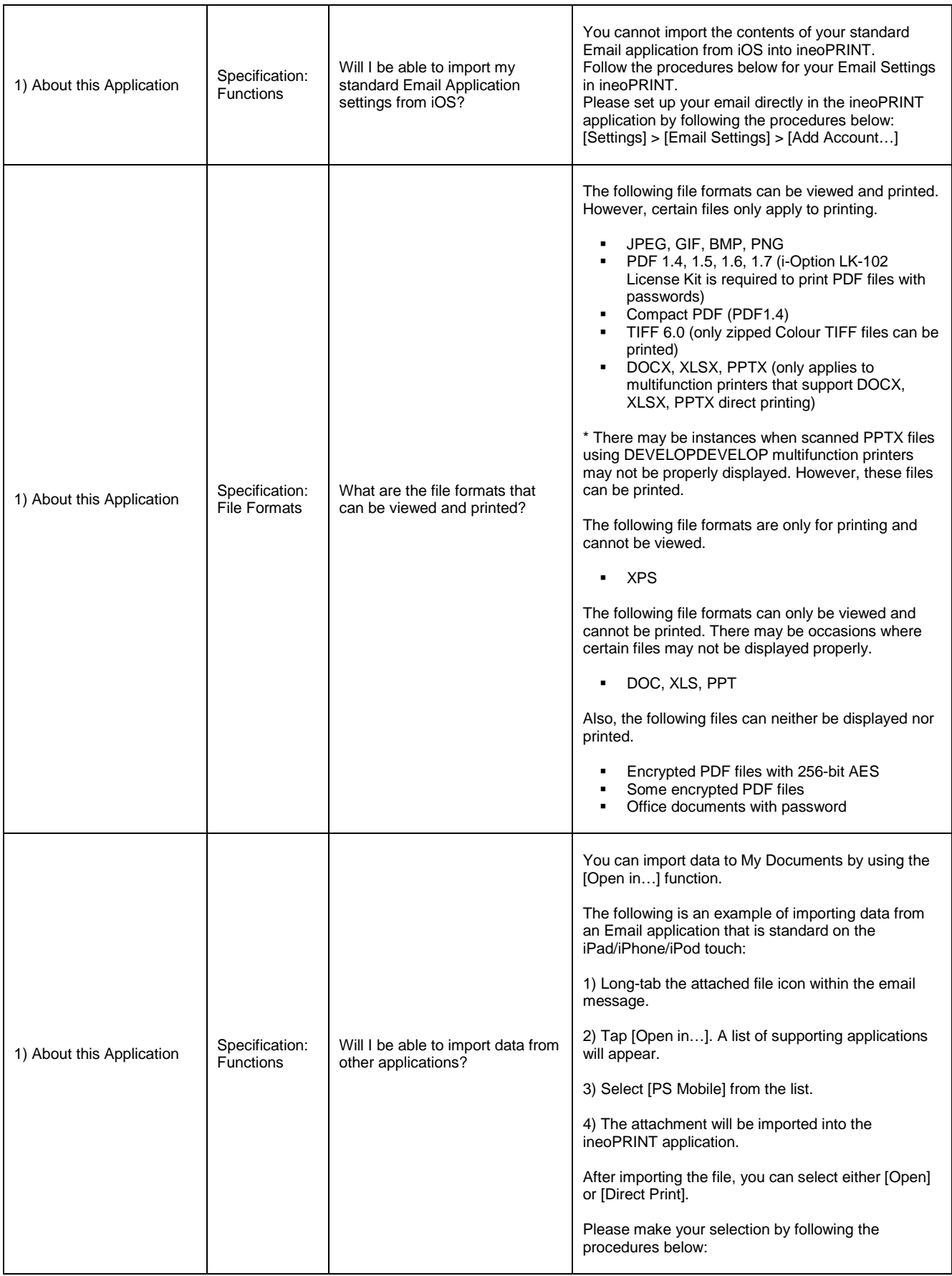

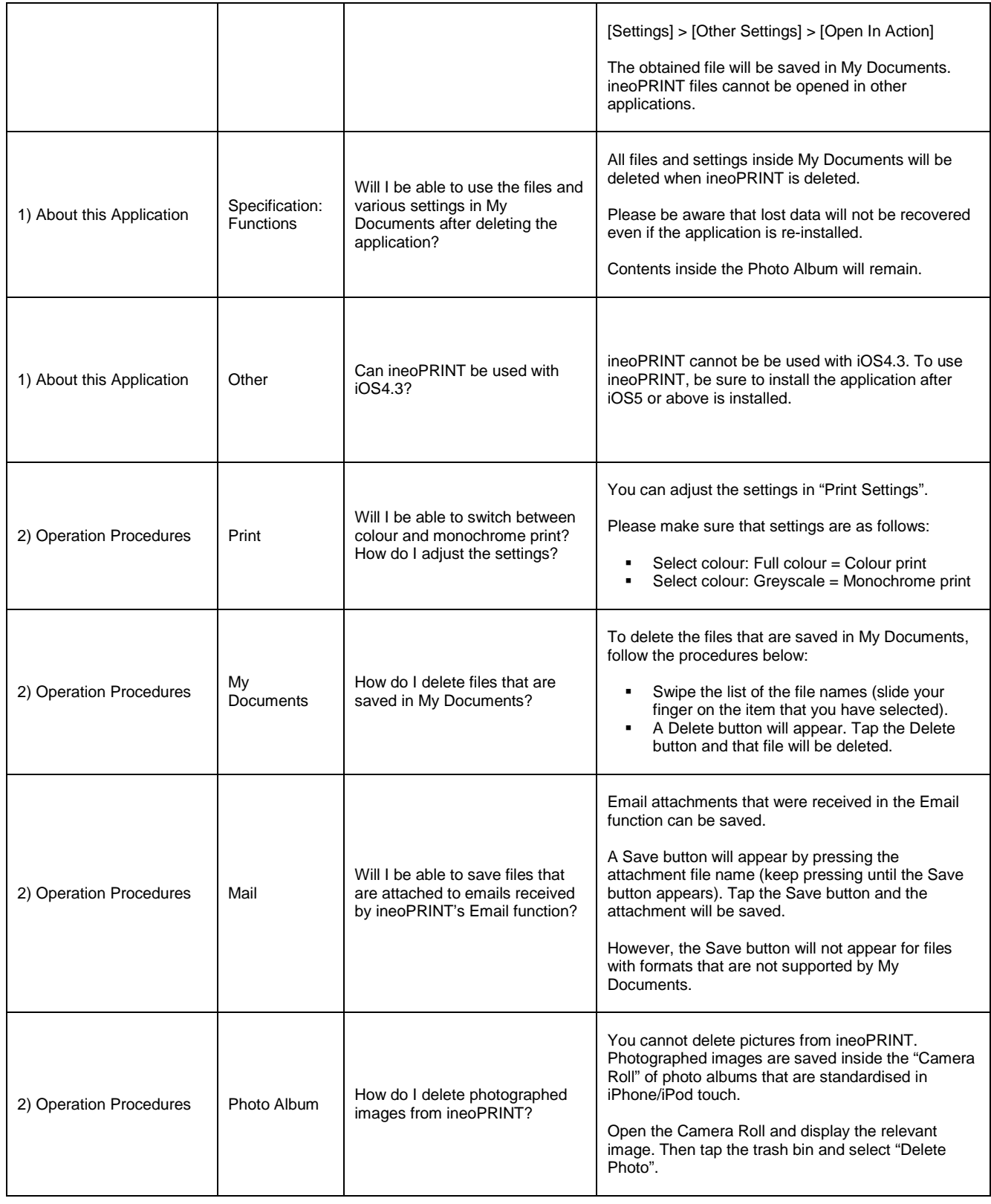

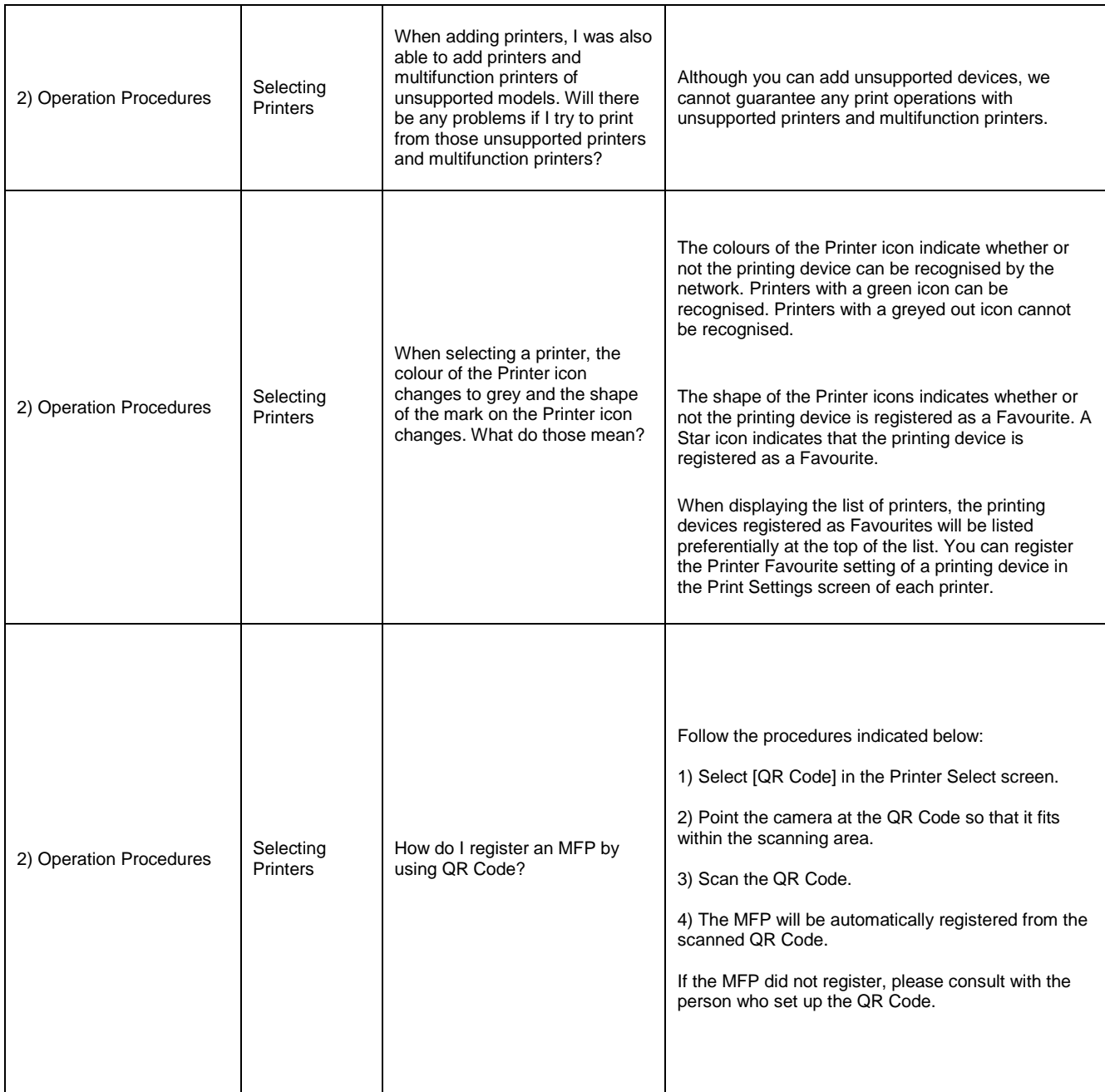

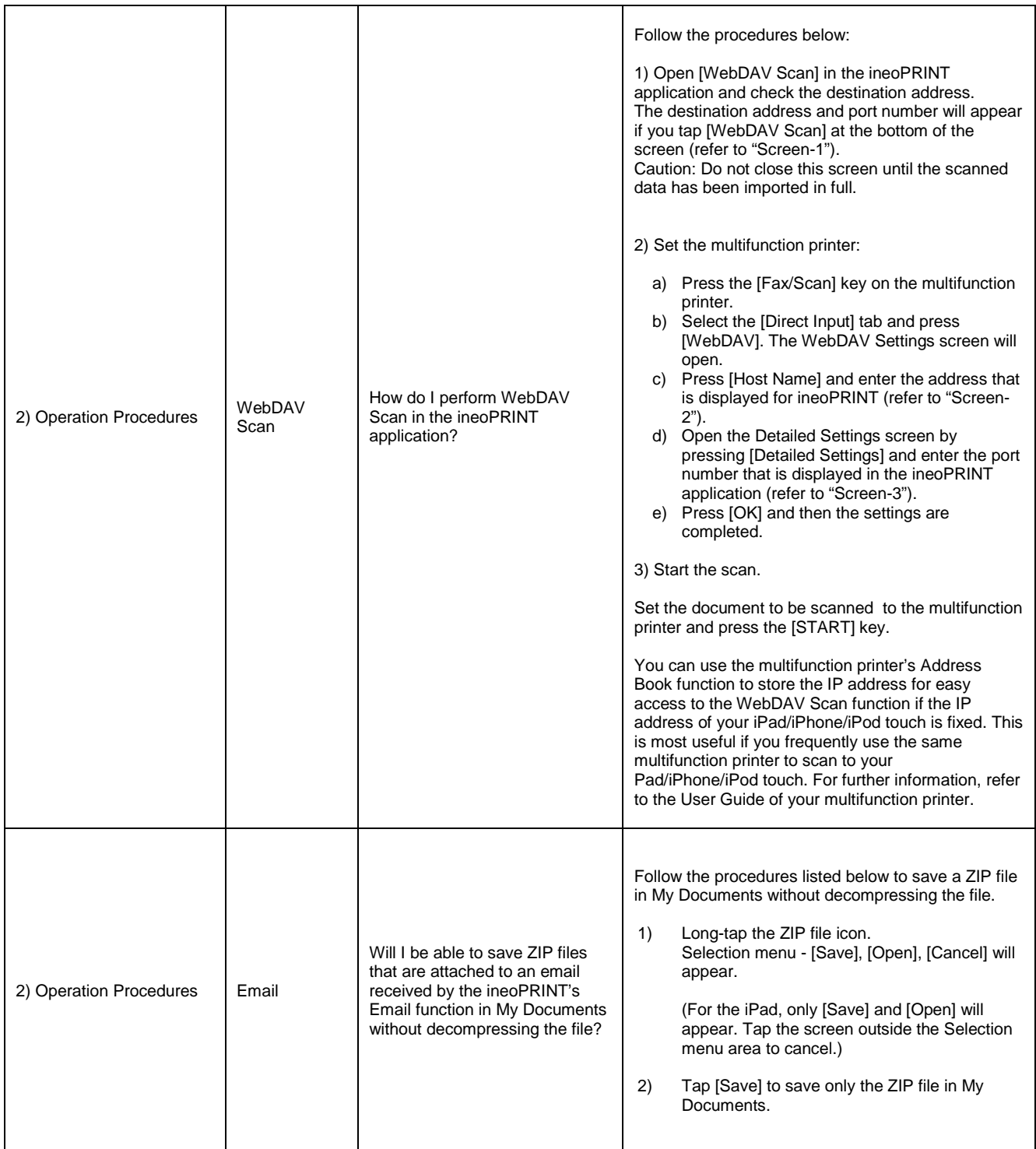

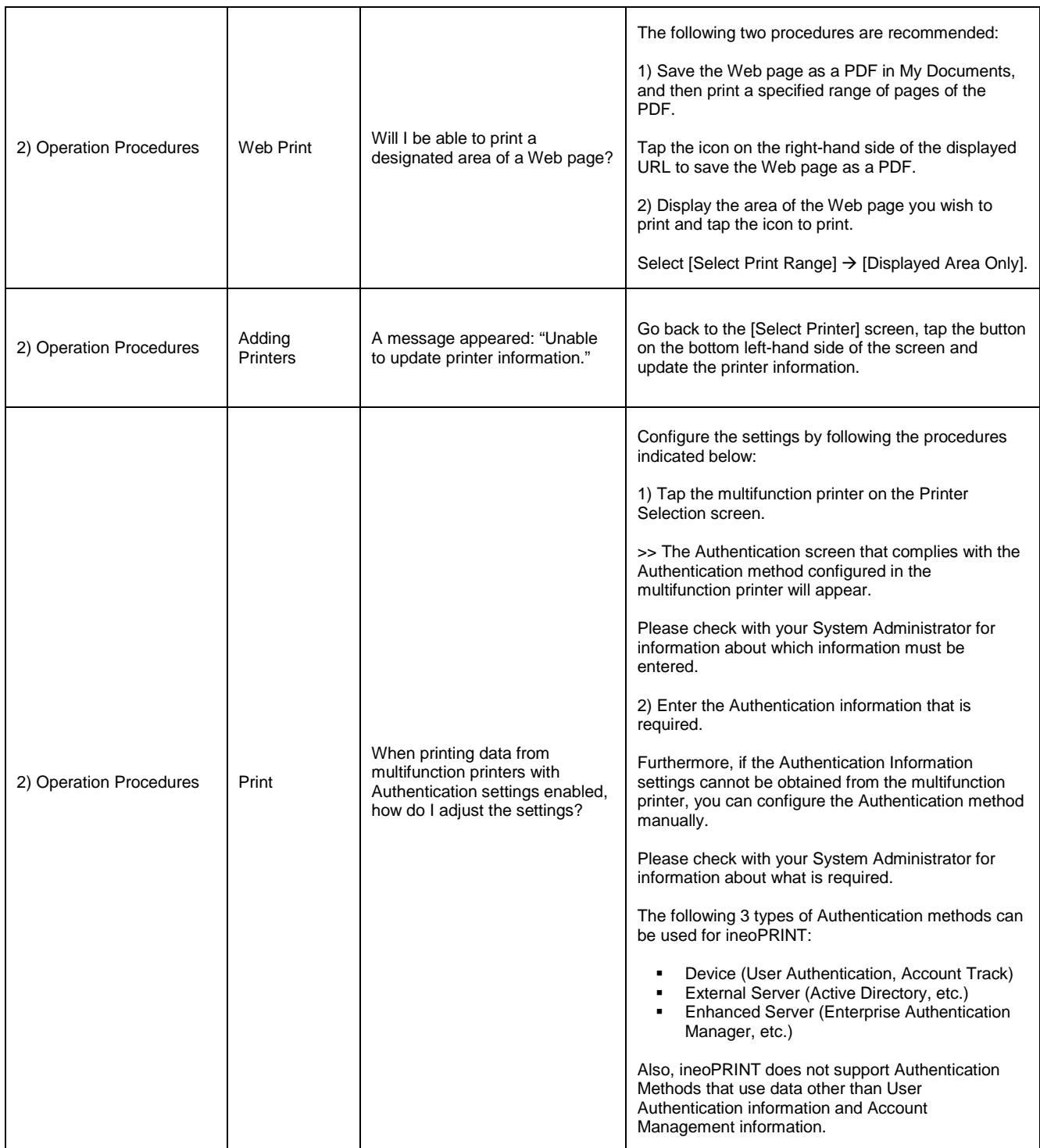

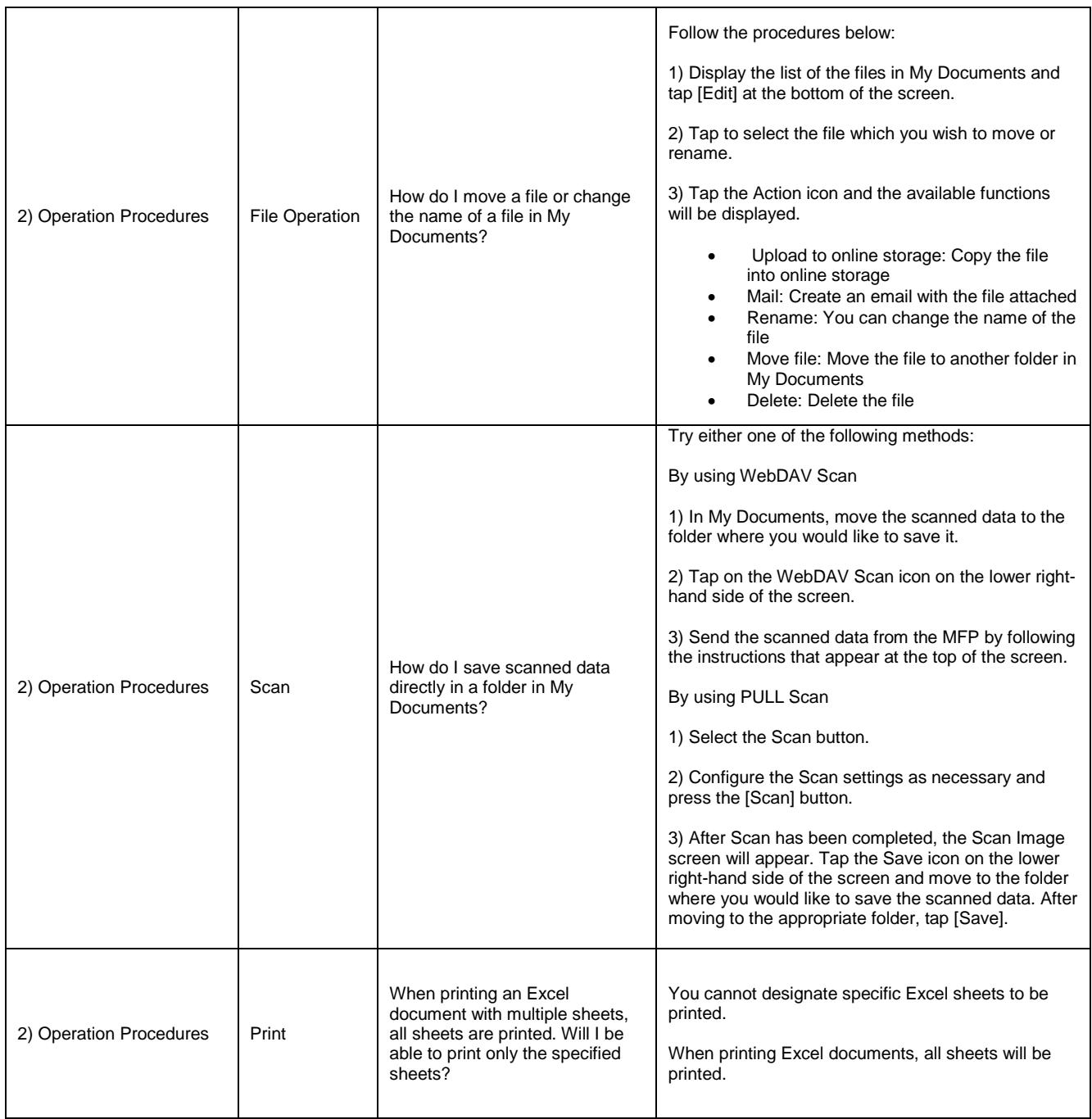

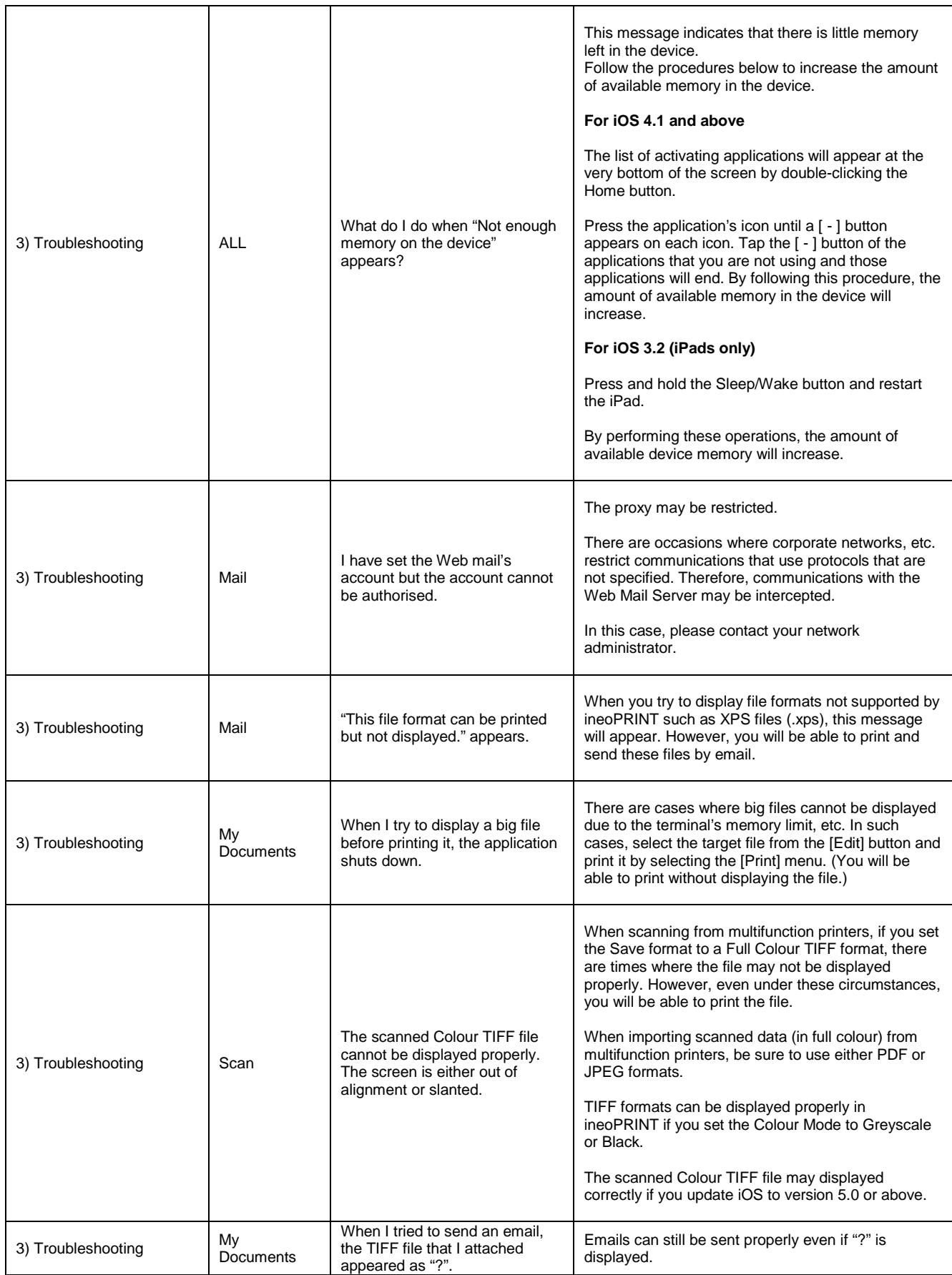

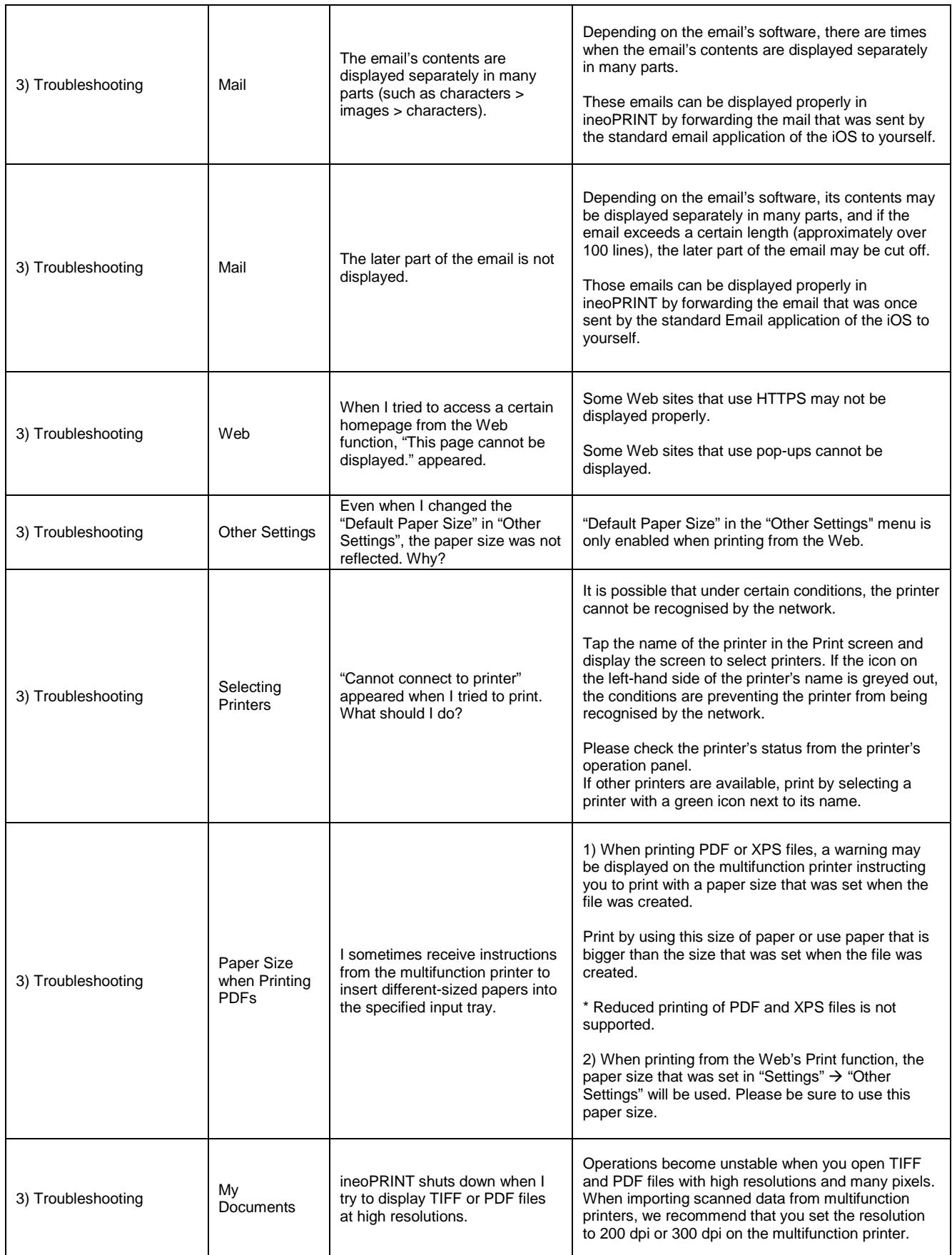

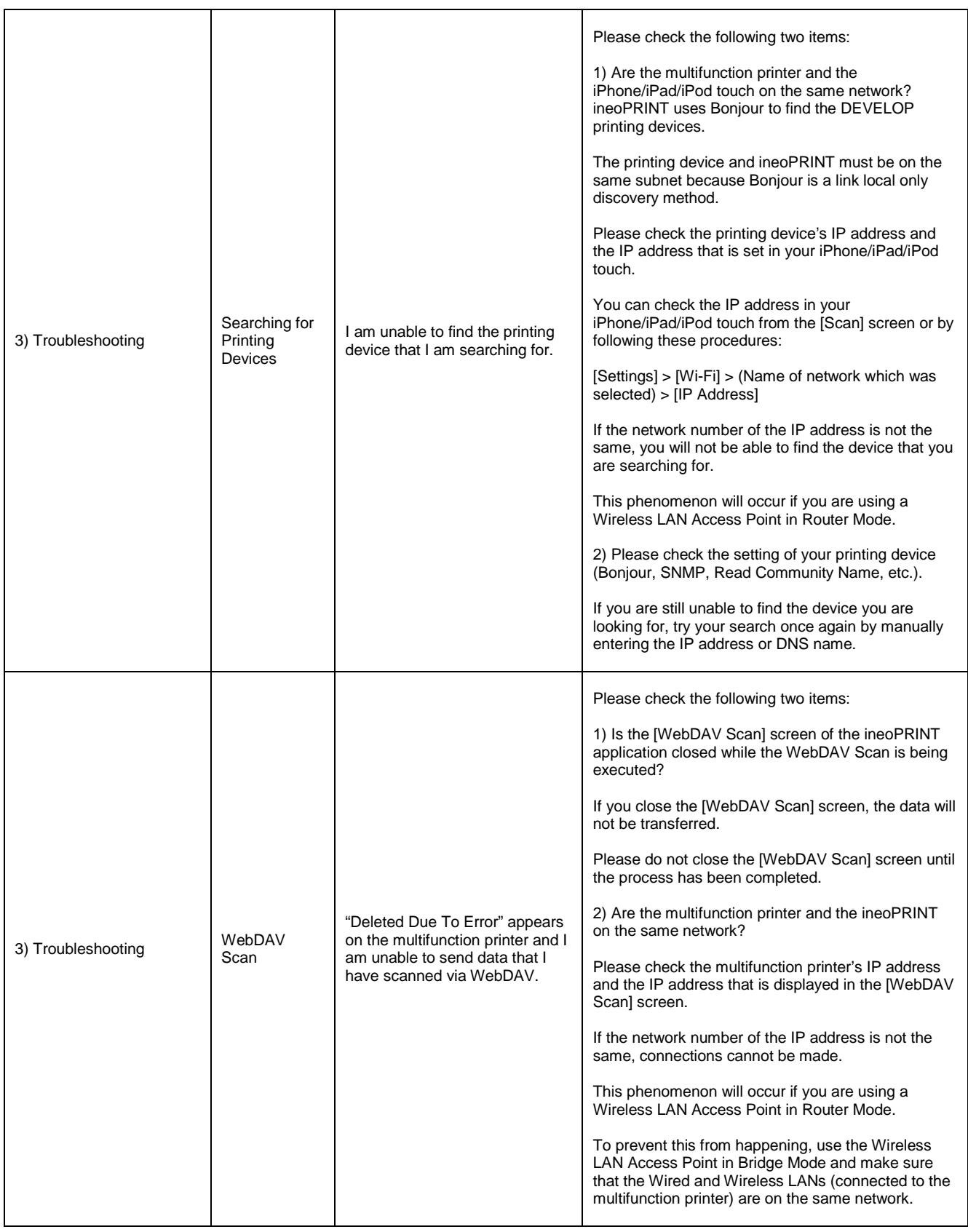

![](_page_13_Picture_229.jpeg)

![](_page_14_Picture_202.jpeg)

![](_page_15_Picture_192.jpeg)

![](_page_16_Picture_174.jpeg)

![](_page_17_Picture_222.jpeg)

![](_page_18_Picture_254.jpeg)

![](_page_19_Picture_183.jpeg)

#### **DEVELOP**

**Konica Minolta Business Solutions Europe GmbH Europaallee 17 30855 Langenhagen Germany Phone +49 511 7404-0 www.develop.eu**  All technical data correspond to knowledge available at the time of going to print. Konica Minolta reserves the right to make

technical alterations. Develop and ineo are registered trademarks/product titles owned by Konica Minolta Business Solutions Europe GmbH. All other brand or product names are registered trademarks or product titles of their respective manufacturers. Konica Minolta does not accept any liability or guarantee for these products.

February 2014